AutoCAD Crack Product Key Latest

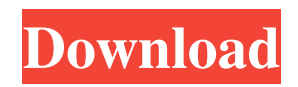

### **AutoCAD Activation Key PC/Windows**

This article introduces beginners and intermediate users to AutoCAD. If you are an advanced user, you can skip this tutorial, and go straight to the next tutorial. Get started with AutoCAD This tutorial assumes that you have not used AutoCAD before. If you are new to AutoCAD, please check out our AutoCAD for Beginners tutorial before beginning the tutorial below. Note: the following tutorial assumes you are using AutoCAD 2018, and it was written for AutoCAD 2018. However, you can follow along if you have AutoCAD 2016, 2017, or 2019. Table of contents This tutorial is intended to introduce users to the basics of AutoCAD. It is intended for those who want to learn the basics of AutoCAD, as well as how to use the most common commands in AutoCAD. In this tutorial, we will learn how to enter the AutoCAD software, how to use the mouse, and how to move, rotate, and scale objects. Before starting the tutorial, download the trial version of AutoCAD to a folder on your computer. The trial version is completely free and does not require an email address to unlock the app. Note: the trial version does not support layer editing. If you want to do layer editing, you should purchase the full version of AutoCAD. Pro tip: AutoCAD is quite a powerful tool. It is very easy to make a mistake while drawing, and if you can't correct your mistake, you could spend hours trying to fix it. While AutoCAD is powerful, and you can do some pretty amazing things, you should take the time to read the manuals before you use AutoCAD. Downloading AutoCAD In order to download AutoCAD for free, you need to follow these steps. Please note that you need to be connected to the internet to download AutoCAD. Note: If you do not have a connection to the internet, please refer to this article. Step 1: Launch the AutoCAD application. Click on the AutoCAD application icon in your Start menu to launch the AutoCAD application. Step 2: Select language and other settings. AutoCAD includes many languages and user interfaces. You can change these settings at any time in the Options dialog.

## **AutoCAD Crack + [April-2022]**

AutoCAD Crack Free Download.lic has been sold as a commercial-only plug-in for the 32-bit versions of AutoCAD Crack Keygen released before 2006, but the plugin has been included as part of AutoCAD since AutoCAD 2007 in the Autodesk Exchange Apps. History Autodesk introduced a tool for creating building design software in 1984, called AutoCAD 1.0. It shipped on a floppy disk in 1985. AutoCAD is a trademark of Autodesk, Inc. The first version of the software was AutoCAD 1.2, which was released in March 1987. This version of the software supported the drafting table, and introduced the component drawing view. The next version of the software was AutoCAD 2.0, released in 1989. This version of the software supported the installation of additional operating system services and was sold with a supporting disk called Acadasktop. The third version of the software, AutoCAD 3.0, was released in 1990. This version of the software had a proprietary database file format and included sophisticated 2D vector graphics capabilities. AutoCAD 3.0 also introduced new magnetic printing capabilities and a background drawing window. The next version, AutoCAD 4.0, was released in 1992. It was the first version of the software to support bitmap files, it included several enhancements for engineering, and the software offered geometry measurements and algebraic calculation capabilities. The fifth version of AutoCAD, AutoCAD 5.0, was released in 1995. This version of the software included several enhancements for 3D drafting, the ability to use the laser to scan drawing components, and a capability to work with AutoCAD's native R14-based XML file format. It also included numerous minor design enhancements and improvements. AutoCAD 6.0, released in 1996, introduced a number of 2D vector drawing capabilities, including the ability to make polylines, edges and arcs and draw splines and surfaces. AutoCAD 6.0 also included a group drawing window, building and construction plans, and schematic design capabilities. AutoCAD 6.0 did not include 3D drafting capabilities, and it shipped with only 16-bit versions of Windows. The next version, AutoCAD 7.0, was released in 1998. It introduced objectbased engineering for design and fabrication, a new API that allowed other third-party software to access the architecture components of AutoCAD, and Auto a1d647c40b

#### **AutoCAD Crack+ Activation**

5. Go to project properties>document library. 6. Open the FTP access to "autocad\_folder" (in my case: autocad folder\DocumentLib\Downloaded) 7. Click on the "Create new folder" option, and click ok. 8. Right click inside the folder and create a folder called "Downloaded". 9. Go to the "Downloaded" folder and double click on the downloaded file to import it into AutoCAD. A: I believe you are referring to a DWG file, not a DGN file. Yes it is possible, there is a special "paste DWG" button in the properties of your file. [Research on new methods for the diagnosis of visceral leishmaniasis]. An increased number of visceral leishmaniasis (VL) cases were diagnosed in Colombia. The aim of this paper is to show the importance of new tools for the diagnosis of VL in order to make available the diagnosis methods that are specific for VL and leishmaniasis. At the regional level, it is necessary to standardize the species-diagnosis procedures in order to apply a universal technique for the disease diagnosis. The field experience and the new tools must be used in conjunction with the existing diagnostic techniques, in order to determine the accuracy of the diagnosis. This research is carried out in the framework of the grants from the National Ministry of Public Health of Colombia.Colorado's 25th congressional district The 25th Congressional District of Colorado is a congressional district in the U.S. state of Colorado. The district consists of most of the state's northern and western portions. The current representative is Democrat Jason Crow, elected in 2018 to replace Diana DeGette, who resigned in December 2017 to become a partner at the law firm where she once worked. Crow has been ranked as one of the "most endangered incumbents" by the Cook Political Report and Sabato's Crystal Ball. Current map Color key 2008 2010 2012 2014 2016 2018 List of members representing the district District created March 4, 1993. Election results from presidential races Elections Living former Members , there are three living former members. The most recent representative to die was John L. Frank (served 1953–1957) on October 18, 2000. Historical district boundaries See also

#### **What's New in the AutoCAD?**

Using Markup Assist, you can automatically add or modify predefined aspects of your drawings and models. The standard set of editable shapes in a drawing includes arrows, arrows, arrows, circles, circles, and squares, as well as more complex shapes such as ovals, triangles, and text. Also, add views to your models. In addition to the standard three views, you can add views for the top, bottom, or side of an object. The 2D Drafting and Annotations palette now has extensive new features to help you create, track, and store your designs. Visual Constraints: Use constraints to make your designs predictable. Constraints let you specify relationships between objects, such as distances between parts, angles, and lines. Constraints are calculated based on other parts of the drawing, and they are automatically updated if parts of the drawing are moved. Visual Constraints can be used to restrict the shape and size of objects, to model up or down, and to move an object to a specific position in the drawing. In the 2D Drafting and Annotations palette, constraints are organized into three categories: Shape, Size, and Direction. Shape constraints include being inside, outside, or on a particular edge of an object or a specific corner of the object. Size constraints set the length or width or height of the object. Direction constraints specify a list of edges that determine the movement of the object. Also, use visual constraints to control the rotation of an object. You can also constrain the rotation of a single axis, such as the rotation around the x axis, or the y axis, or the z axis, or all three. Drafting Resources: Use the Windows Snipping Tool to capture an image of a specific portion of your drawing or model. Save images to disk, print directly to paper, and email directly to your friends and colleagues. Pick a location in the drawing window and save that view as a picture. You can quickly reuse the saved picture when you need to reference the view from anywhere. The tool palette has also been improved to be more helpful. 1. The file navigation pane shows the file name, the date modified, and other relevant information about the current drawing. 2. The in-drawing sidebar shows a list of recently used applications and 3D objects.

# **System Requirements For AutoCAD:**

1) Macintosh computer running Mac OS X v10.5 (or higher). Mac OS X 10.5 Snow Leopard is recommended. 2) Minimum resolution for Mac OS X is 1024 x 768. Resolution higher than 1024 x 768 is recommended. 3) Minimum RAM requirements are 2 GB of RAM for retail and 1 GB of RAM for the trial version. 4) Minimum available hard drive space is 50 GB. 5) After installation, you must install the Steam application. 6) Please be aware that there are Steam account requirements. Please see